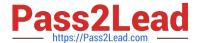

# 1Z0-1080-22<sup>Q&As</sup>

Oracle Planning 2022 Implementation Professional

# Pass Oracle 1Z0-1080-22 Exam with 100% Guarantee

Free Download Real Questions & Answers PDF and VCE file from:

https://www.pass2lead.com/1z0-1080-22.html

100% Passing Guarantee 100% Money Back Assurance

Following Questions and Answers are all new published by Oracle
Official Exam Center

- Instant Download After Purchase
- 100% Money Back Guarantee
- 365 Days Free Update
- 800,000+ Satisfied Customers

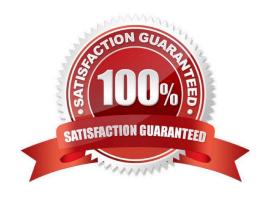

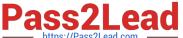

#### **QUESTION 1**

Which three describe the supported rolling forecast time periods in Financials? (Choose three.)

A. 4, 6, or 8 quarters

B. 4, 12, 36 weeks

C. 1, 2, 4, 5 years

D. 13, 26, or 52 weeks

E. 12, 18, 24, 30, 36, 48, or 60 months

Correct Answer: ADE

Reference: https://docs.oracle.com/en/cloud/saas/planning-budgeting-cloud/epbca/GUID-71622AFD-

C1F0-4D40-A36F-85FA8AA305B6.pdf (5-12)

#### **QUESTION 2**

Which time period allows you to collect the most recent number of time periods and measure business performance over a specific time duration? (Choose the best answer.)

- A. Deal Period
- B. Sub Period
- C. Trailing period
- D. Base Period
- E. Periods-to-Date

Correct Answer: C

Trailing periods are time periods that collect the most recent number of time periods. You can set up trailing periods to occur in either a historical or a forecast period. With trailing time periods, you can measure business performance over a specific time duration.

Reference: https://docs.oracle.com/en/cloud/saas/planning-budgeting-cloud/epbug/GUID-

AECB4021-59B2-4C88-AFEE-92FB04D92C21.pdf

#### **QUESTION 3**

A company would like to configure Financials, Workforce, and Projects. They would like to plan and forecast the Project dimension in Financials, as well as track employee utilization in Projects. Which two actions must they take to ensure that the Project dimension is shared and the data integrated correctly across all three modules? (Choose two.)

A. In Workforce, ensure that the granularity is at Employee or Employee and Job

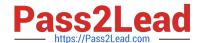

## https://www.pass2lead.com/1z0-1080-22.html

2024 Latest pass2lead 1Z0-1080-22 PDF and VCE dumps Download

- B. In Financials, rename one of the custom dimensions to "Project" and enable it
- C. In Projects, ensure that the Employee driver-based expense is enabled
- D. In Workforce, rename one of the custom dimensions to "Project" and enable it

Correct Answer: AD

#### **QUESTION 4**

What would be the recommended module-based cube architecture for a company wanting to enable Financials and Capital, as well as create a Detailed Sales Forecasting cube with complex allocations and calculations, corresponding sales reporting cube, and consolidated reporting cube? (Choose the best answer.)

- A. 3 BSO cubes (1 required for the modules +2 custom BSO cubes), 2 ASO cubes
- B. 2 BSO cubes (1 required for the modules +1 custom BSO cubes), 2 ASO cubes
- C. 3 custom BSO cubes, 2 ASO cubes
- D. 3 BSO cubes (2 required for the modules +1 custom BSO cube), 2 ASO cubes

Correct Answer: D

### **QUESTION 5**

Which three artifacts can be imported from a flat file? (Choose three.)

- A. Exchange Rate Tables
- B. Smart Lists
- C. Linked Reporting Objects
- D. Cell Text
- E. Dimensions

Correct Answer: ABE

Reference: https://docs.oracle.com/en/cloud/saas/planning-budgeting-cloud/pfusa/imp meta.html

<u>1Z0-1080-22 PDF Dumps</u> <u>1Z0-1080-22 VCE Dumps</u> <u>1Z0-1080-22 Practice Test</u>